## УТВЕРЖДАЮ

Председатель Комитета образования **ДМИНИСТРАЦИИ Усть-Ишимского** муниципального района Омской области

> Т.В.Моржевилова "09" января 2018 г.

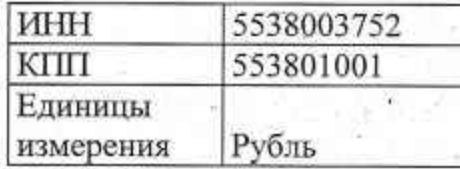

## План финансово-хозяйственной деятельности на 2018 год

Муниципальное бюджетное общеобразовательное учреждение «Усть-Ишимский лицей «Альфа» Усть-Ишимского муниципального района Омской области

(МБОУ «лицей «Альфа»)

(полное и краткое наименование муниципального бюджетного учреждения)

Комитет образования администрации Усть-Ишимского муниципального района Омской области

(наименование органа, осуществляющего функции и полномочия учредителя) Адрес фактического местонахождения учреждения: 646580, Омская область, Усть-Ишимский район, с Усть-Ишим, ул. Горького, д 19

## 1. Цели деятельности учреждения:

- создание благоприятных условий для разностороннего развития личности, в том числе путем удовлетворения потребностей обучающихся в самообразовании и получении дополнительного образования;

- создание условий, обеспечивающих охрану жизни и здоровья детей и работников во время образовательного процесса;

- формирование общей культуры личности обучающихся на основе усвоения обязательного минимума содержания общеобразовательных программ, их адаптация к жизни в обществе;

- создание основы для осознанного выбора и последующего освоения профессиональных образовательных программ;

- воспитание гражданственности, патриотизма, трудолюбия, уважения к правам и свободам человека, любви к окружающей природе, Родине, семье;

- формирование здорового образа жизни;

- формирование духовно-нравственной личности

2. Виды деятельности учреждения:

- предоставление начального общего образования;

- предоставление основного общего образования;

- предоставление среднего общего образования;

- предоставление дополнительного образования;

- специального (коррекционного) образования учреждений VIII вида;

- предоставление профессиональной подготовки и переподготовки по «Тракторист»  $\langle \langle B \rangle, \langle \langle \langle C \rangle \rangle \rangle$ , профессии (категории «A», «Водитель (категория мототранспортных средств» «A»), «Водитель автомобиля» (категории «В», «С»)

- организация отдыха детей в каникулярное время.

3. Услуги (работы), относящиеся к основным видам деятельности учреждения, предоставление которых для физических и юридических лиц осуществляется за плату: плата за предоставление профессиональной подготовки и переподготовки по профессии «Тракторист» (категории «А», «В», «С»), «Водитель мототранспортных средств» (категория «А»), «Водитель автомобиля» (категории «В», «С»)

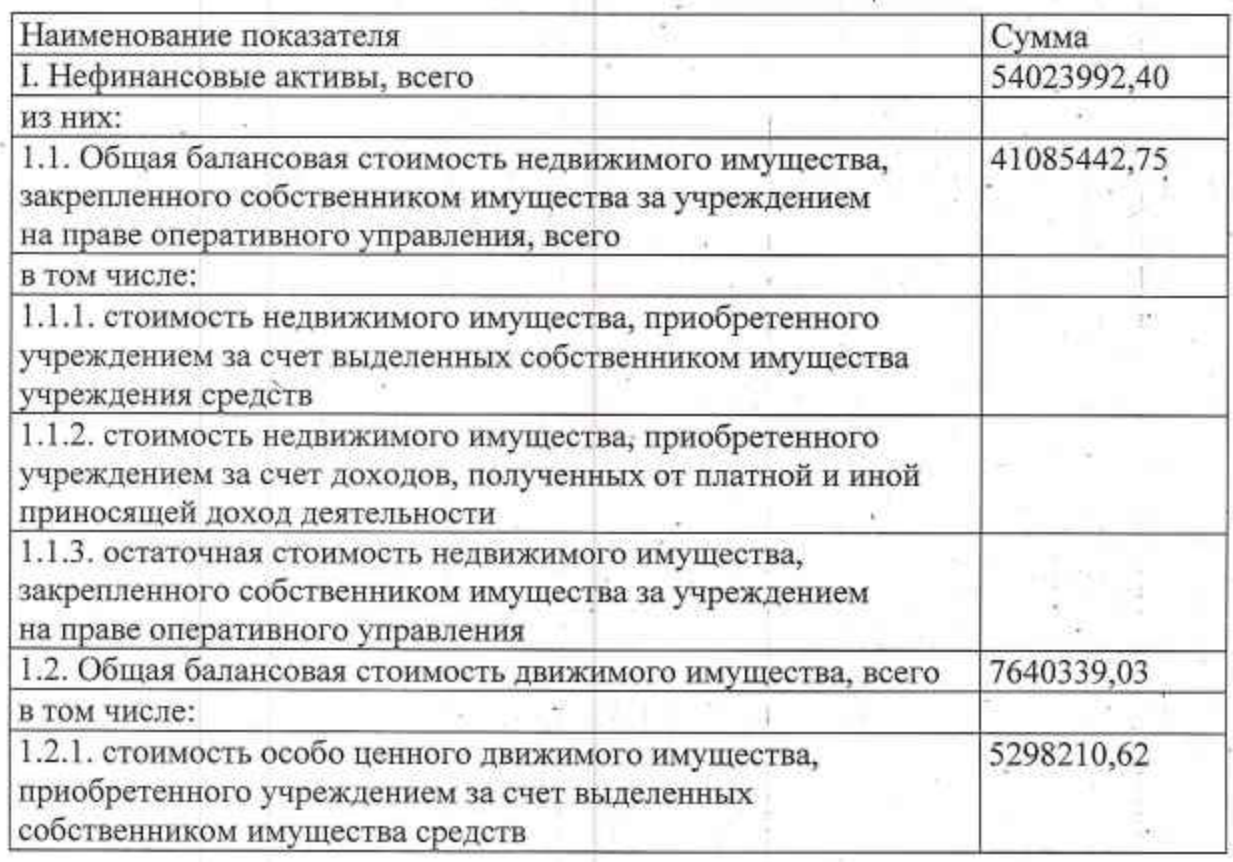

4. Показатели финансового состояния учреждения

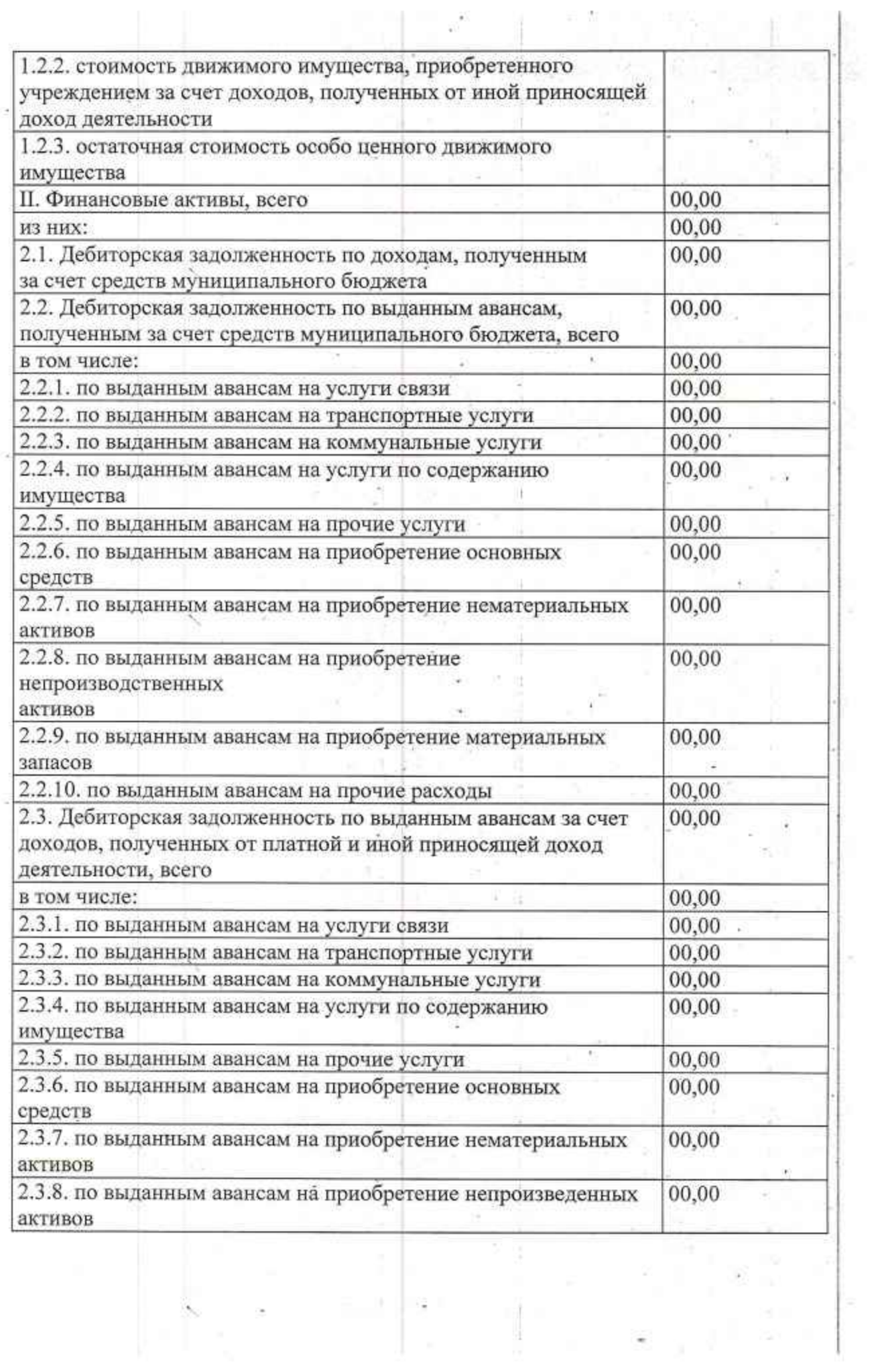

 $\sim$ 

 $\begin{array}{c} \bullet \\ \bullet \\ \bullet \\ \bullet \\ \bullet \end{array}$ 

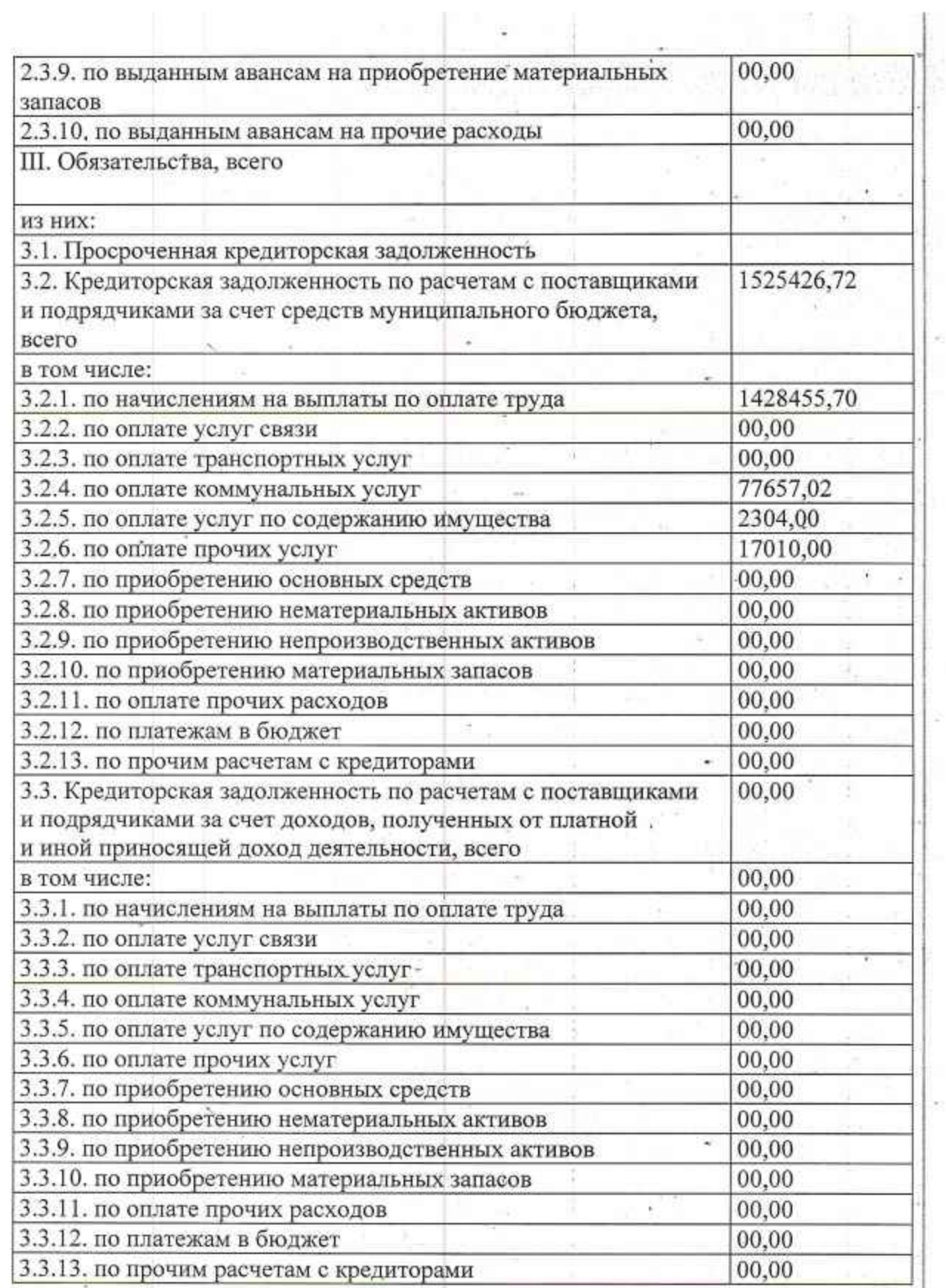

河里南亚门

ļ

 $\frac{1}{\sqrt{2}}$ 

i<br>E

 $\overline{\phantom{a}}$  .

 $\frac{1}{2}$  $\frac{1}{2}$ 

 $\mathbf{r}$ 

ï

 $\begin{bmatrix} 1 \\ 1 \\ 2 \end{bmatrix}$ 

 $\mathbf{r}_\mathrm{c}$ 

 $\frac{1}{2}$ 

 $\mathbf{r}$ 

## 5. Показатели по поступлениям и выплатам.<br>Учреждения (Подразделения)

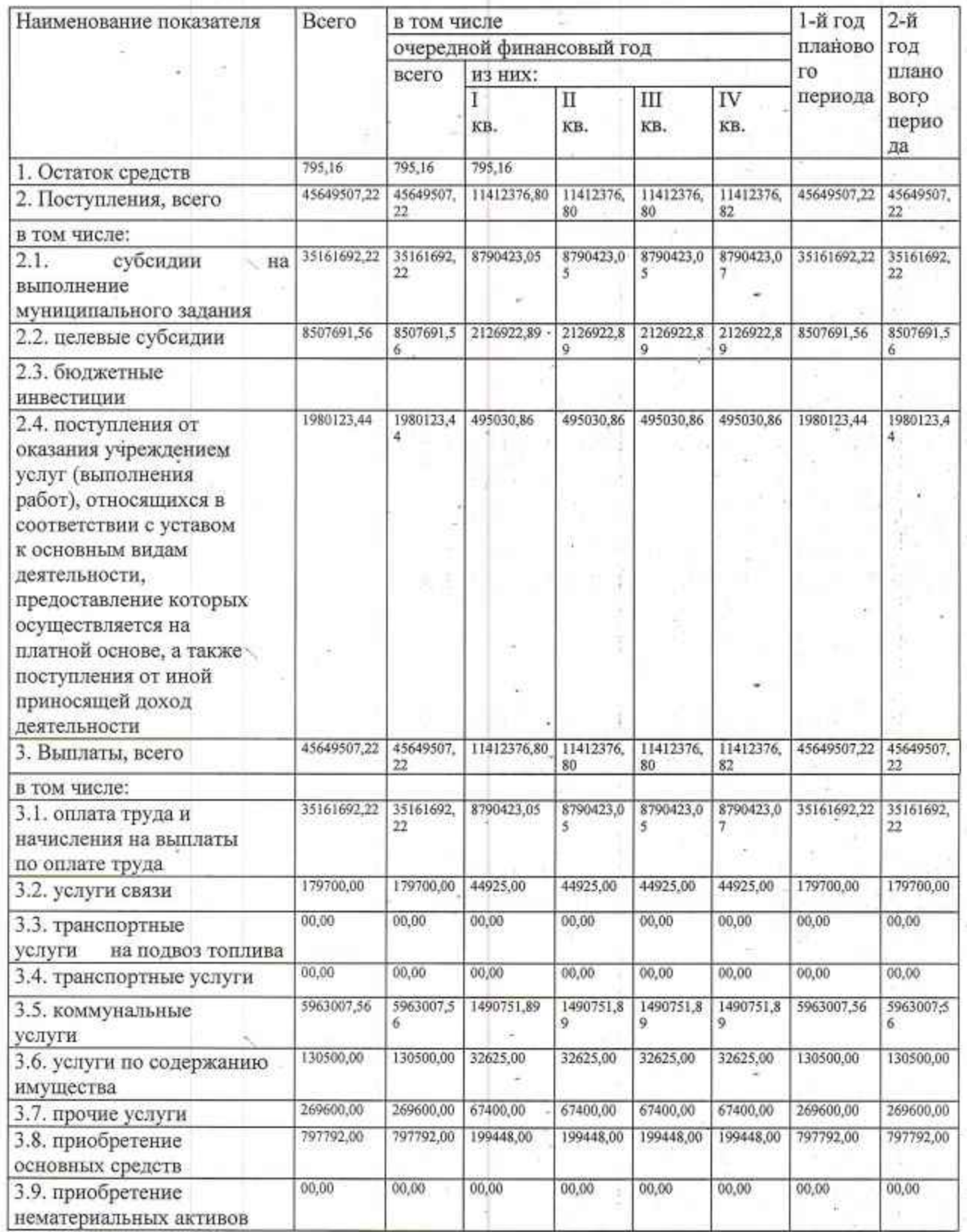

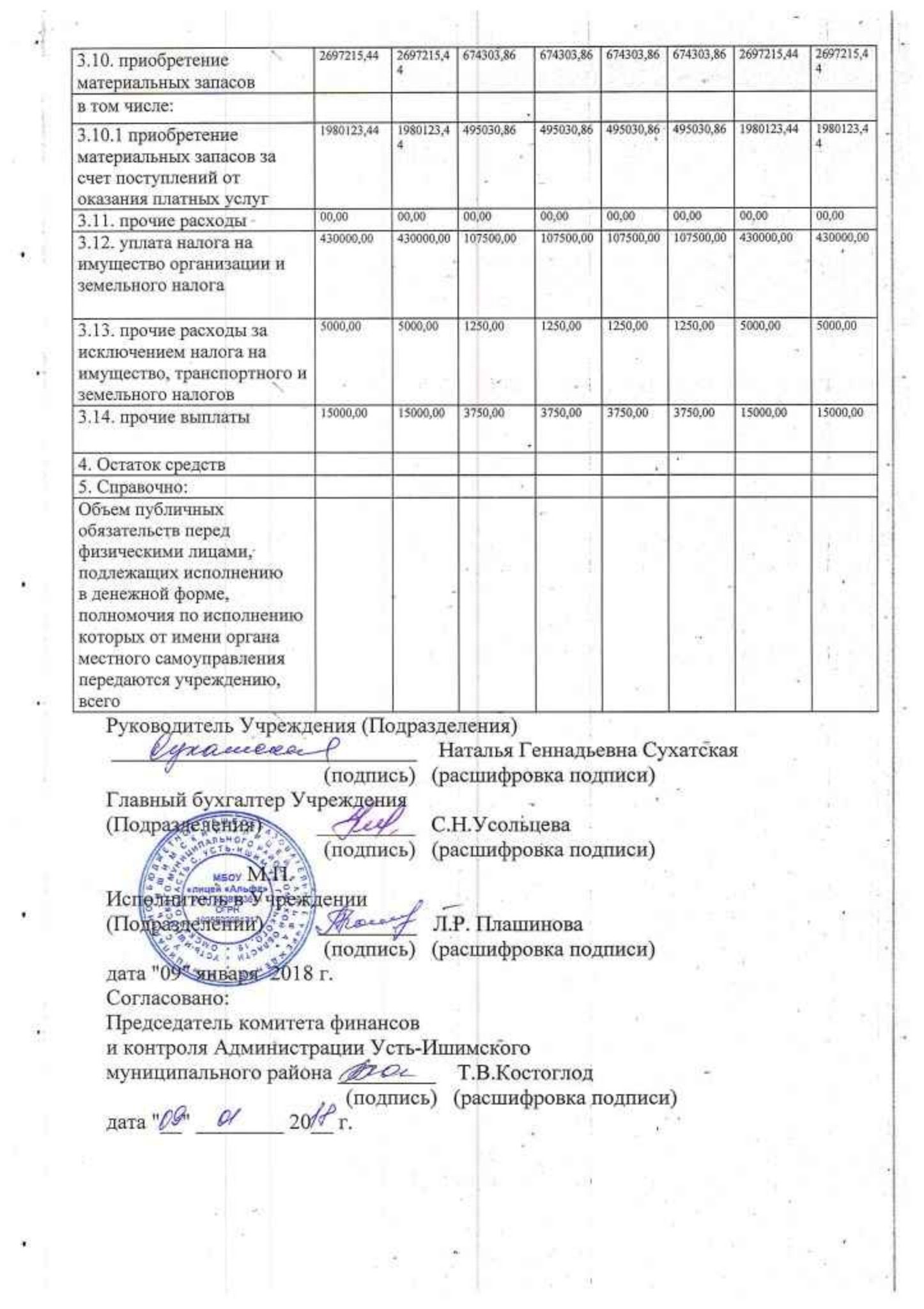

 $\label{eq:1.1} \frac{1}{\sqrt{2}}\left(\frac{1}{\sqrt{2}}\right)^{2}=\frac{1}{\sqrt{2}}\left(\frac{1}{\sqrt{2}}\right)^{2}=\frac{1}{\sqrt{2}}\left(\frac{1}{\sqrt{2}}\right)^{2}=\frac{1}{\sqrt{2}}\left(\frac{1}{\sqrt{2}}\right)^{2}=\frac{1}{\sqrt{2}}\left(\frac{1}{\sqrt{2}}\right)^{2}=\frac{1}{\sqrt{2}}\left(\frac{1}{\sqrt{2}}\right)^{2}=\frac{1}{\sqrt{2}}\left(\frac{1}{\sqrt{2}}\right)^{2}=\frac{1}{\sqrt{2}}\left(\frac{$ 

 $\frac{1}{\sqrt{2}}$